## **Wettbewerbsstatistik für Breitensportveranstaltungen**

**am: in:**

**Wieviele Richter wurden eingesetzt? Wieviele Prüfer Breitensport wurden eingesetzt?**

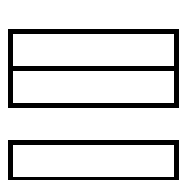

**Wieviele Wettbewerbe gemäß WBO wurden durchgeführt?**

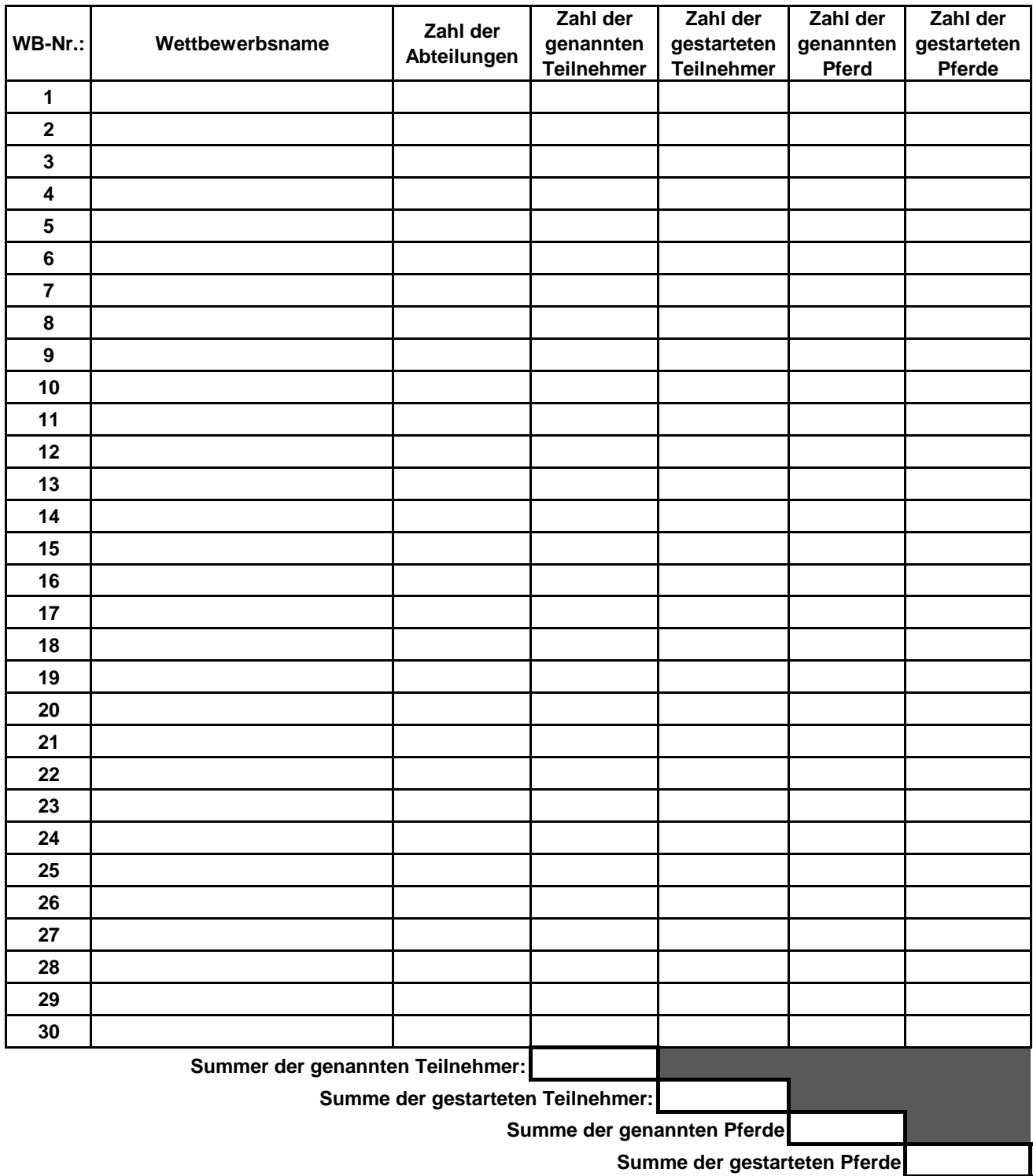